#### **Tema 2: Clase y objetos en Java**

## Programación Orientada a Objetos Curso 2009/2010 Begoña Moros Valle

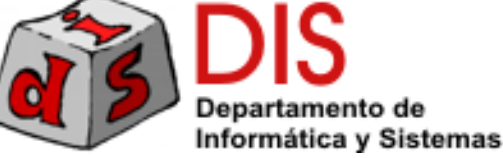

# Índice

- **Introducción**
- Clases
- Objetos
- **Semántica referencia**
- **Métodos y mensajes**
- Creación de objetos
- Modelo de ejecución OC
- **Genericidad**
- **Principios de diseño de clases**

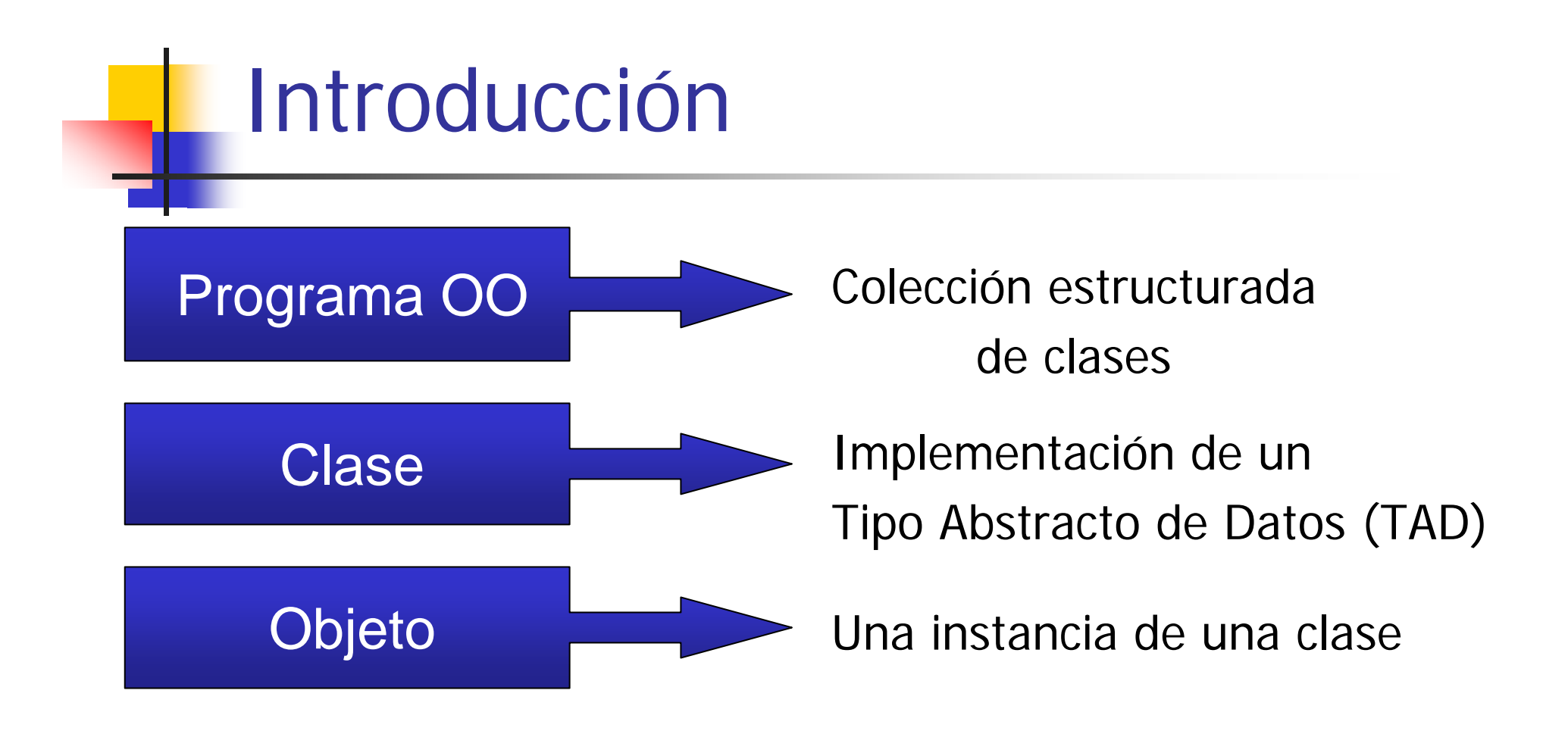

#### Los objetos se comunican mediante **mensajes**

Tema 2 Clases y Objetos 3

# Clases

- **DEFINICIÓN: Implementación total o parcial de un TAD**
- Entidad sintáctica que **describen objetos** que van a tener la misma **estructura** y el mismo **comportamiento**.
- $\mathcal{L}^{\text{max}}$ Doble naturaleza: Módulo + Tipo de Datos
	- **Módulo** (concepto sintáctico)
		- Mecanismo para organizar el software
	- **Tipo** (concepto semántico)
		- Mecanismo de definición de nuevos tipos de datos: describe una estructura de datos (objetos) y las operaciones aplicables.

#### Módulo ≠ Tipo. Ejemplo Modula2

```
DEFINITION MODULE Pila;
```
EXPORT QUALIFIED PILA, vacia, pop, push, tope;

**TYPE PILA**;

```
PROCEDURE vacia(pila:PILA): BOOLEAN;
PROCEDURE nuevaPila: PILA;PROCEDURE pop (VAR pila:PILA):INTEGER;
PROCEDURE push (VAR pila:PILA; valor:INTEGER);
PROCEDURE tope (VAR pila:PILA):INTEGER;
```
**END** Pila;

#### Especificación separada de la implementación

```
IMPLEMENTATION MODULE Pila;
  TYPE PILA = POINTER TO Node;
      Node = RECORDvalor:INTEGER;siguiente:PILA;
      END;PROCEDURE pop (VAR pila:PILA):INTEGER;
  …
  END pop;
  ...END Pila;
```
#### Componentes de un clase

#### **Atributos**:

- Determinan una estructura de almacenamiento para cada objeto de la clase
- Ξ **Métodos:**
	- Operaciones aplicables a los objetos
	- Único modo de acceder a los atributos
- F. **Ejemplo**: En una aplicación bancaria, encontramos objetos "cuenta". Todos los objetos "cuenta" tienen propiedades comunes:
	- atributos: saldo, titular, ...
	- operaciones: reintegro, ingreso, ..

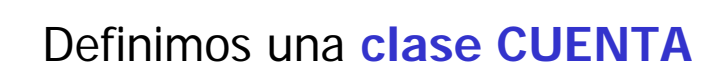

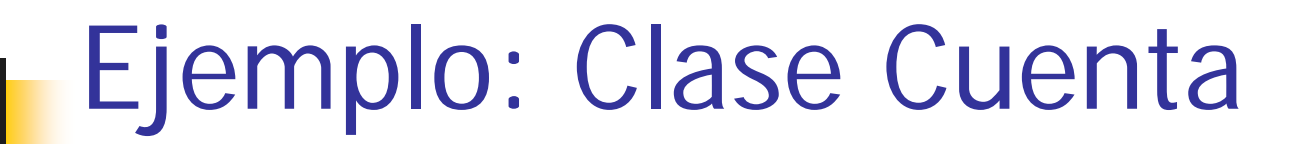

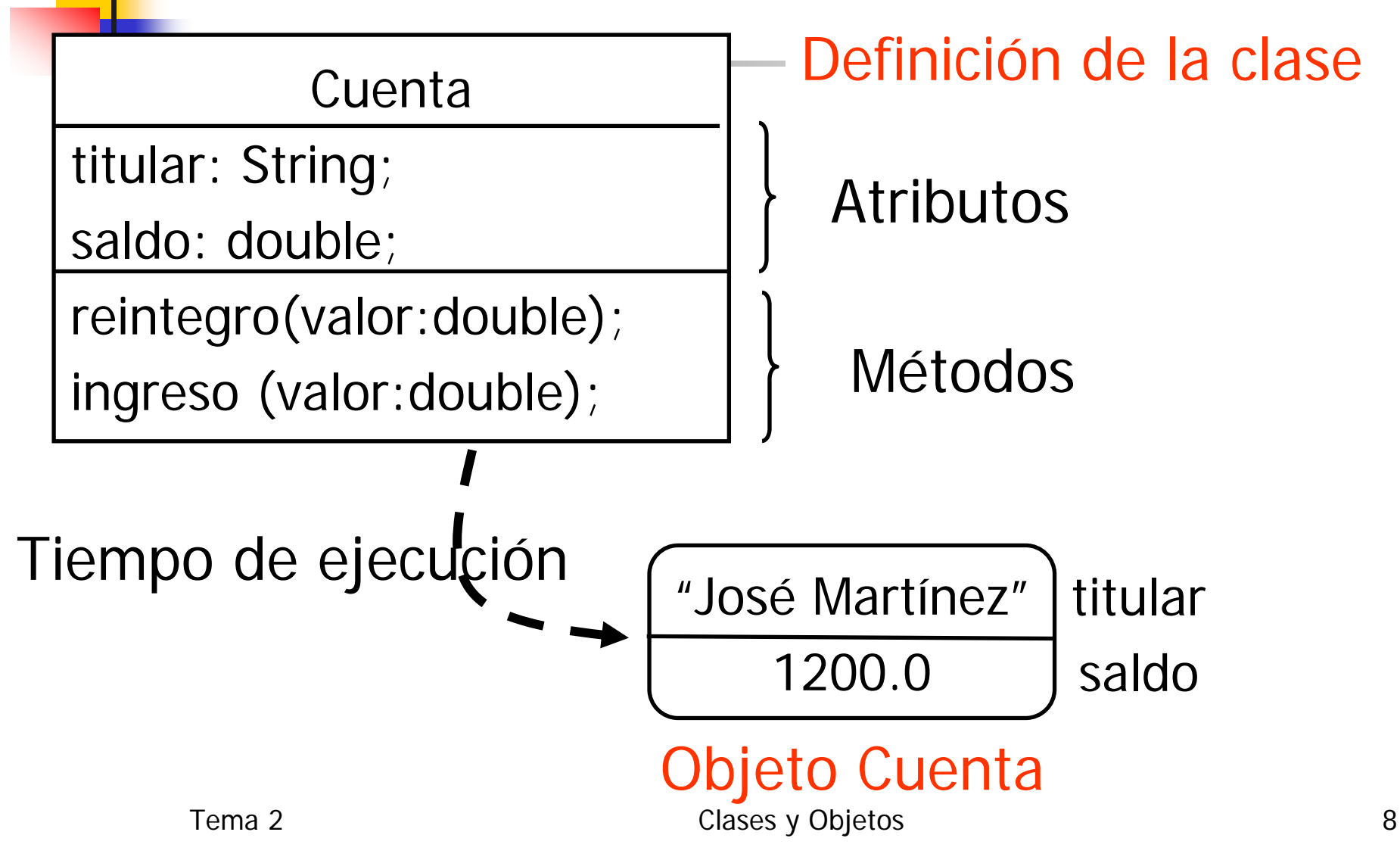

#### Clase Cuenta en Java

```
class Cuenta
{
```

```
String titular
;
double saldo
;
```

```
ATRIBUTOS
```

```
void ingreso (double cantidad){
     saldo =saldo + cantidad;
}
void reintegro (double cantidad){
     if (cantidad <= saldo)
          saldo =saldo – cantidad;
}
                             MÉTODOS
```
}

# Ocultación de Información

- A las características de una clase (atributos y métodos) se les puede asignar un modificador de visibilidad:
	- **public**:
		- Característica pública, accesible desde todas las clases
	- **private**:
		- Característica privada, accesible sólo dentro de la clase donde se define
- **Principio de diseño** 
	- Todos los atributos de una clase son privados
	- **Los métodos pueden tener distintos niveles de** visibilidad

#### Clase Cuenta en Java

```
class Cuenta{
```
}

}

```
private String titular;
private double saldo;
```

```
public void ingreso (double cantidad){
       saldo =saldo + cantidad;
```

```
}
public void reintegro (double cantidad){
       if (puedoSacar(cantidad))
```

```
saldo =saldo – cantidad;
```

```
private boolean puedoSacar(double cantidad){
       return cantidad <= saldo;
```
}

#### Acceso y modificación de atributos

- La única forma de acceder a los atributos es a través de métodos públicos
	- Métodos get → para consultar el valor del atributo
	- Métodos set → para establecer el valor del atributo
- La implementación de los métodos set/get depende del nivel de acceso de los atributos.
- Se aísla al cliente de los cambios en la estructura de datos.

#### Clase Cuenta en Java

```
class Cuenta{
      private String titular;
      private double saldo;
      public String getTitular(){
              return titular;
      }
      //No setTitular porque es inmutable
      public double getSaldo(){
              return saldo;
      }
      /* No setSaldo porque se modifica con ingresos
         y reintegros */
}
```
#### Paquetes

- Ξ Unidad modular del lenguaje que permite agrupar clases que están relacionadas
- Además de public y private, se puede establecer que una característica de la clase tiene **visibilidad a nivel de paquete**
	- Visible a todas las clases del mismo paquete
	- **DETA:** Visibilidad por defecto
- A las clases también se les puede especificar un nivel de visibilidad:
	- $\textcolor{red}{\bullet}$  public: la clase es visible desde cualquier paquete
	- × A nivel de paquete: la clase sólo es visible en el paquete al que pertenece.

## Paquetes

- **La pertenencia de una clase a un paquete se** debe especificar antes de la declaración (**package** )
- Para utilizar una clase definida en un paquete distinto:
	- Se utiliza el **nombre cualificado** de la clase
		- $\blacksquare$  Ejemplo: java.util.LinkedList unaLista;
	- Se importa la clase o el paquete al comienzo de la declaración
		- Se puede utilizar el nombre de la clase sin cualificar
		- **import** java.util.LinkedList; o bien
		- import java.util.\*;

#### Clase Cuenta en Java

}

}

```
package banco.cuentas; \leftarrow Anidamiento de paquetes!
import java.util.LinkedList;
public class Cuenta{
     String titular
;
     double saldo
;LinkedList ultimasOperaciones
;
     void ingreso (double cantidad){…
     }
     void reintegro (double cantidad){…
```
# Objetos

- Un objeto es una **instancia de una clase**, creada en tiempo de ejecución
- Es una estructura de datos formada por tantos campos como atributos tiene la clase.
- El **estado** de un objeto viene dado por el valor de los campos.
- Los métodos permiten consultar y modificar el estado del objeto.

#### Objetos dominio vs. Objetos aplicación

#### Ejemplo: Aplicación Correo electrónico

- **Objetos externos** 
	- **Procedentes del dominio de la aplicación**:
		- "carpeta", "buzón", "mensaje"
- **Objetos software** 
	- Procedentes del ANALISIS: todos los externos
	- **Procedentes del DISEÑO/IMPLEMENTACION:** 
		- "árbol binario", "cola", "lista enlazada", "ventana",...

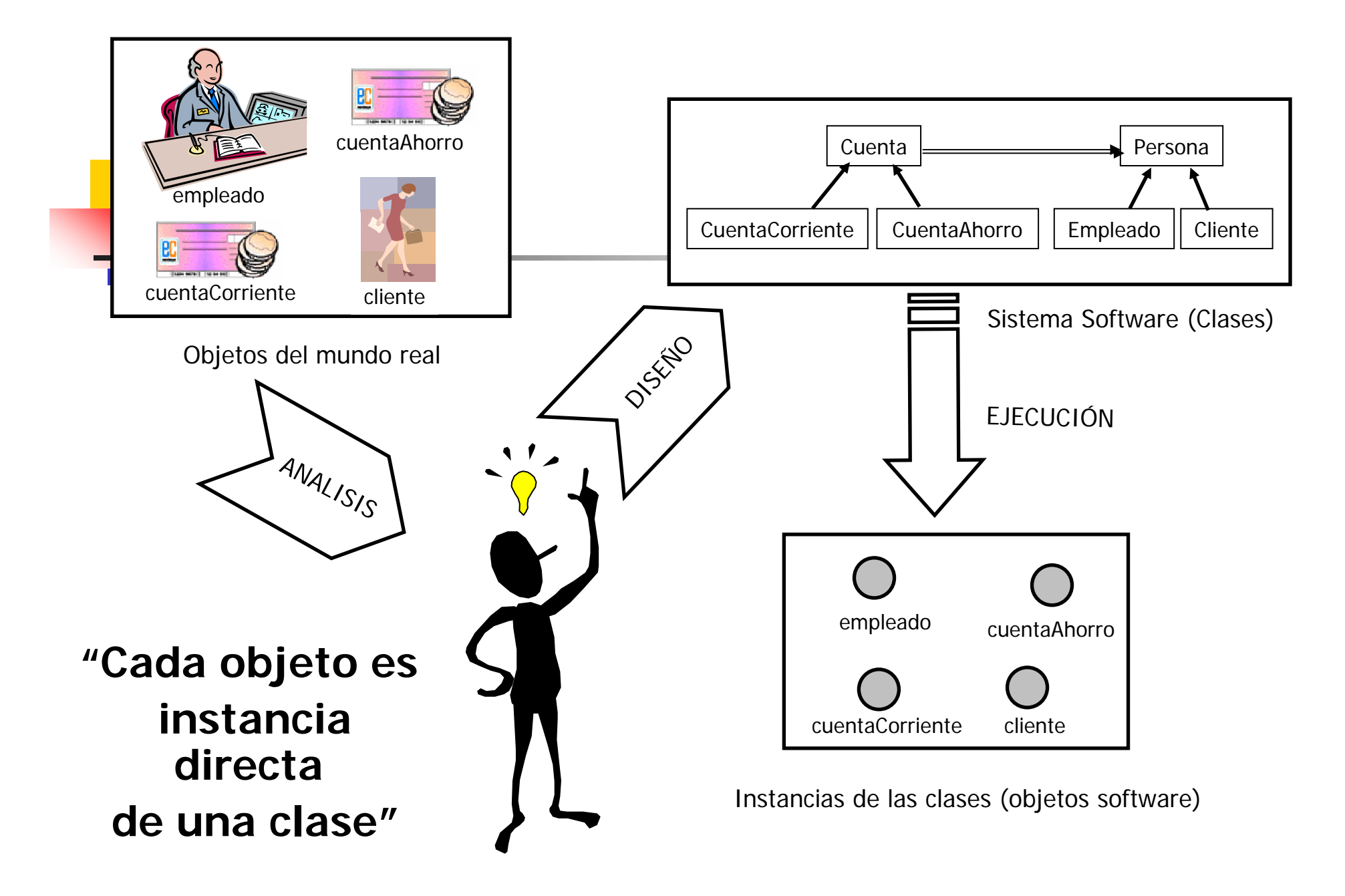

## Tipos de los atributos

- **Tipos de datos primitivos** 
	- **Enteros**: byte, short, int, long
	- Reales: float, double
	- Carácter: char
	- Booleano: boolean
- **Referencias**:
	- Sus valores son objetos de tipos no básicos, otras clases.
	- **Enumerados**: son clases que representan un conjunto finito de valores

#### Enumerados

```
enum EstadoCuenta{
 OPERATIVA, INMOVILIZADA, NUM_ROJOS;
}
```

```
public class Cuenta{
     private String titular;
     private double saldo;
     private EstadoCuenta estado
;
     …}
```
## Relación de clientela

- Cuando en una clase A establecemos que el tipo de un atributo es otra clase B, decimos que **A es cliente de B**.
- Por ejemplo:
	- Definimos la clase Persona
	- **Declaramos el tipo del atributo** titular (en la clase Cuenta) como Persona.
	- La clase Cuenta es cliente de la clase Persona

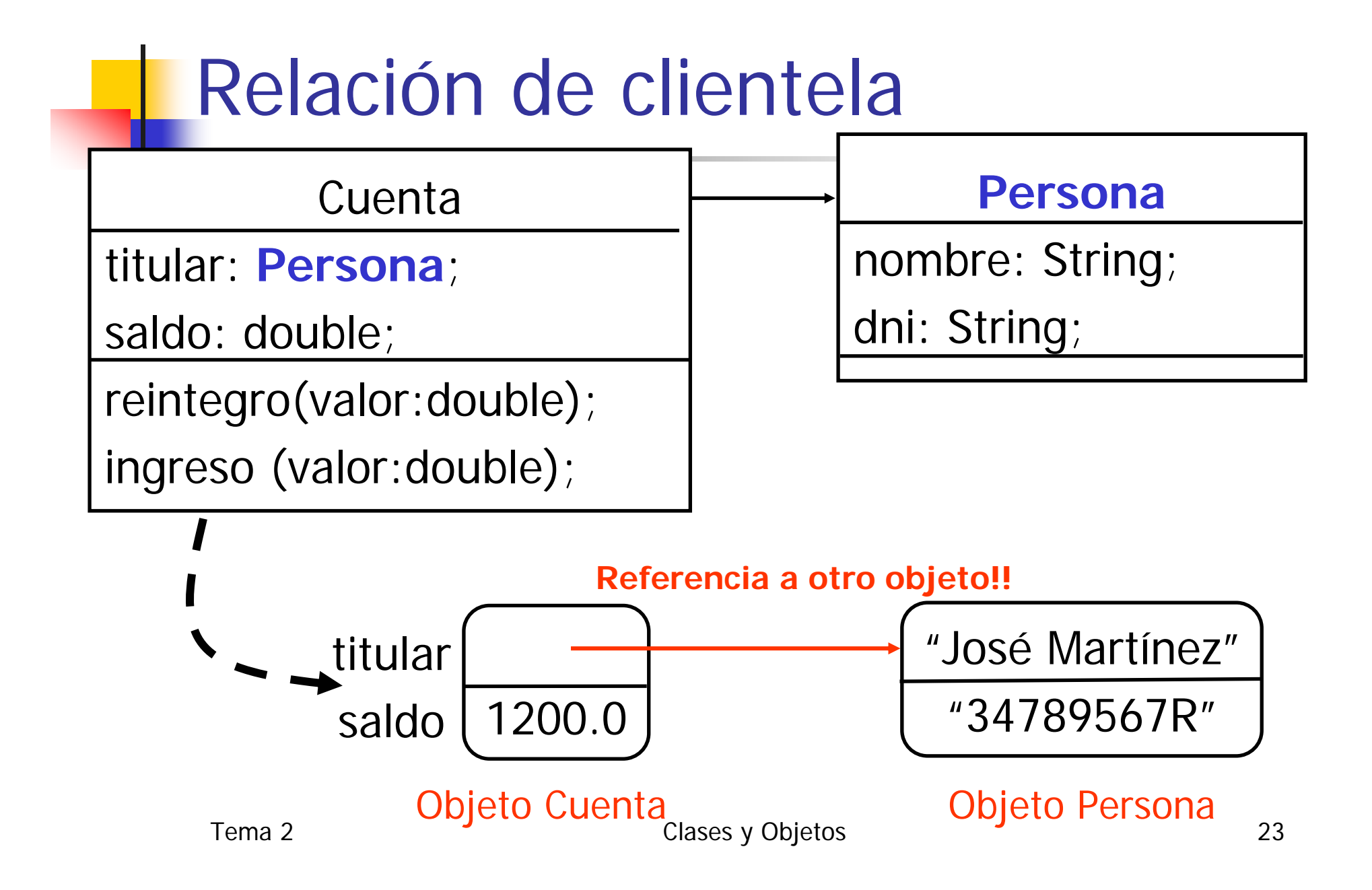

# Semántica referencia

- Ξ Una referencia es un valor que en tiempo de ejecución está o vacío (**null**) o conectado.
- Si está conectado, una referencia identifica a un único objeto.
- Mientras exista, cada objeto posee una identidad única, independiente de su estado → identificador de **objeto** (oid):
	- Dos objetos con diferentes oids pueden tener los mismos valores en sus campos.
	- Los valores de los campos de un objeto pueden cambiar, pero su oid es inmutable.
- Cuando se asigna un objeto a una variable no se asigna la estructura de datos del objeto sino el oid.

#### Estados de una referencia

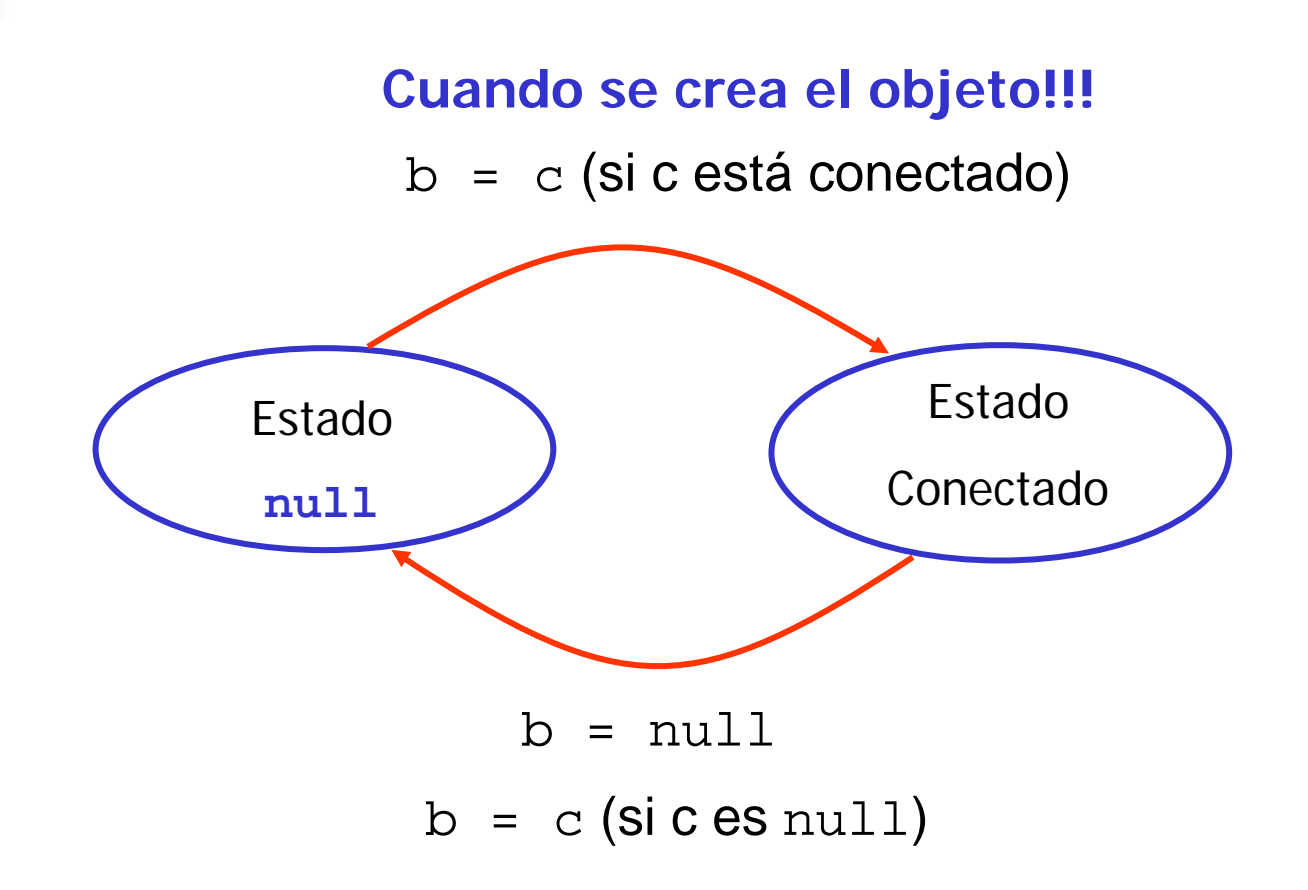

Tema 2 Clases y Objetos 25

# Igualdad vs. identidad

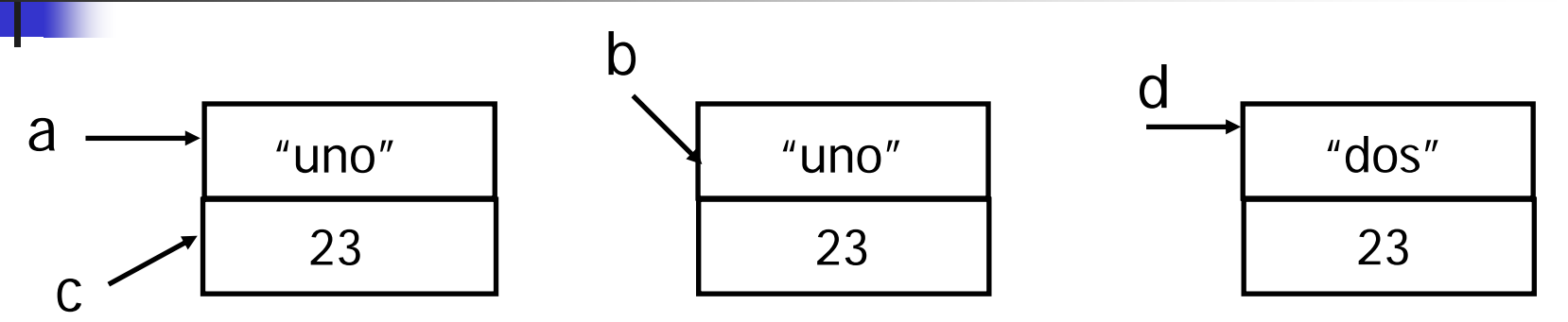

- **Refinitive I**gualdad entre referencias  $\rightarrow$  Identidad <sup>a</sup>**==** c {true}
	- <sup>a</sup>**==** b {false}
- **Igualdad entre objetos** Podemos utilizar el método **equals**

Tema 2 Clases y Objetos 26

#### Asignación de referencias

- La asignación de referencias no implica copia de valores sino de oids
- **Example Problema: "aliasing"**

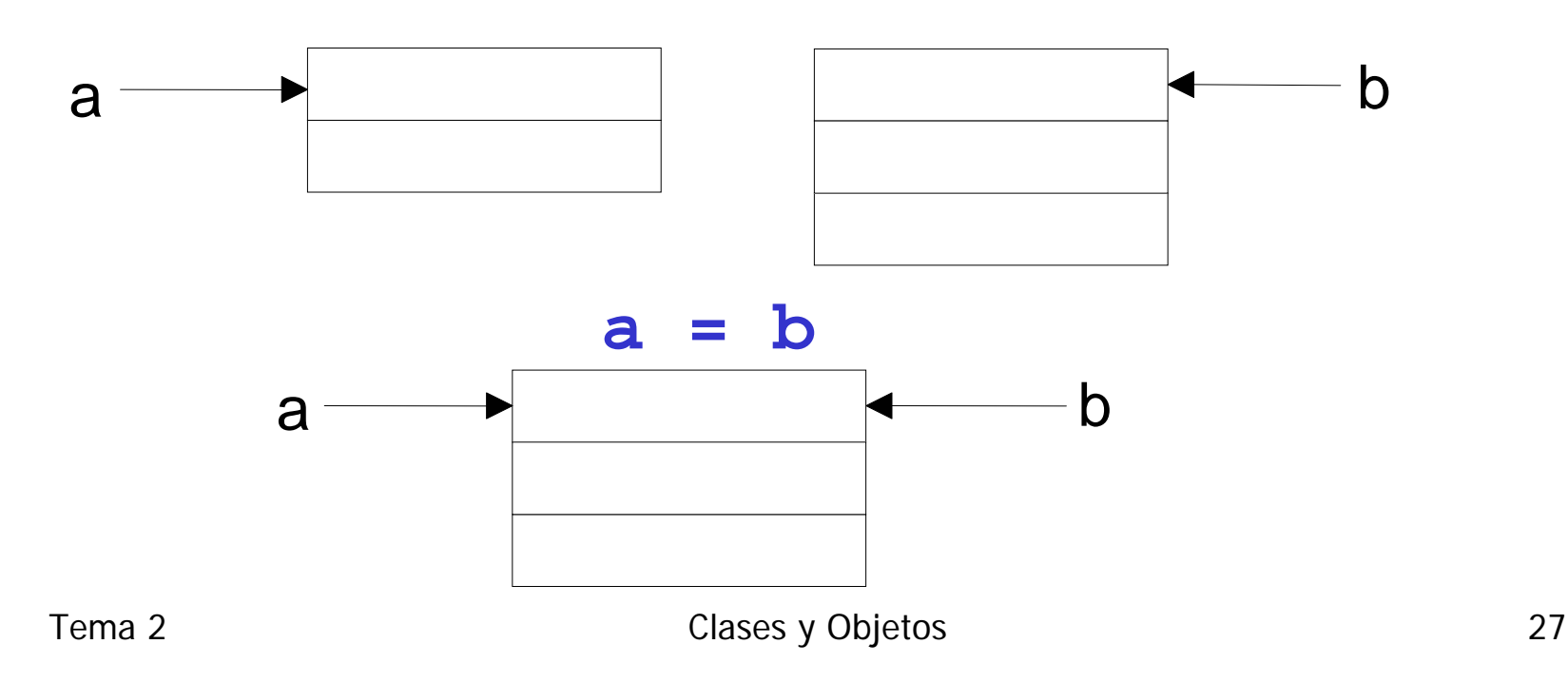

# Aliasing

```
Cuenta cuenta1;
Cuenta cuenta2;
…
double saldo = cuenta1.getSaldo();
cuenta2 = cuenta1;
cuenta2.reintegro(1000.0);
// cuenta1.getSaldo() != saldo !!
```
# Copia de objetos

- ■ Si la asignación no implica copia de objetos ¿cómo se pueden copiar?
	- copia = obj.**clone()** ;
	- **Constructor de copia**:
		- Se pasa como parámetro un objeto de la misma clase
		- Se inicializan los campos del nuevo objeto con los mismos valores de los campos del objeto que se pasa como parámetro.

# Semántica referencia

- <u>• Ventajas de las referencias:</u>
	- Compartición de objetos →integridad referencial
	- **Permite definir estructuras recursivas (auto**referencias)
	- Más eficiente manejo objetos complejos
	- **Los objetos se crean cuando se necesitar**
	- Soporte para el polimorfismo (Tema 3)
- **Inconvenientes** 
	- **Aliasing**

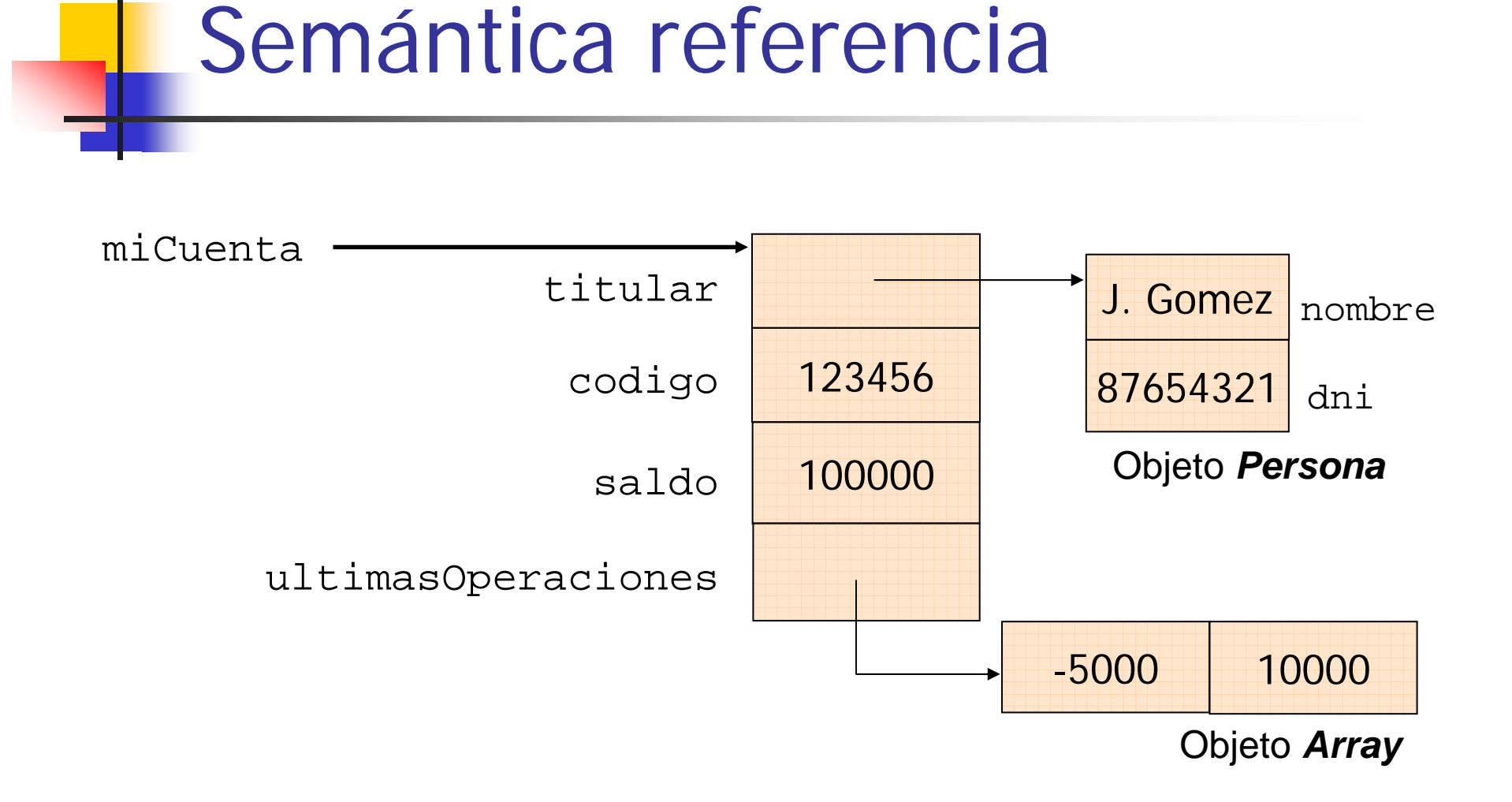

#### Semántica referencia

#### **Compartición Autorreferencias**

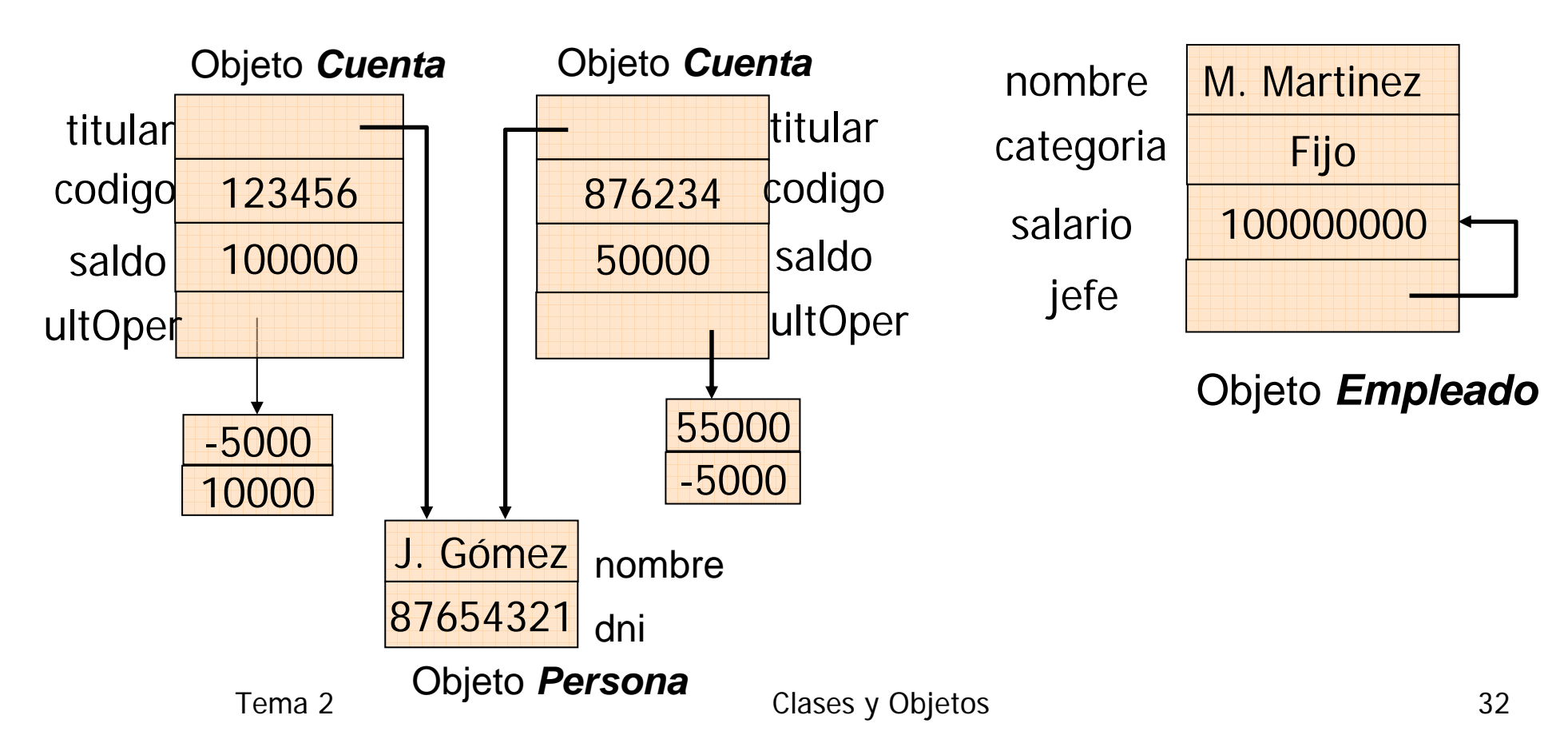

#### Referencia vs. punteros

- Referencias y punteros son conceptos muy próximos pero diferentes
- Referencias se asocian a **objetos**.
	- **Toda referencia tiene un tipc**
	- null representa el estado no conectado
- Punteros se asocian a **direcciones de memoria**.
	- null en C es un valor de tipo puntero
- $\blacksquare$  Una variable denota una referencia a un objetc

# Métodos y mensajes

- **Un método** está compuesto por
	- **Cabecera: Identificador y Parámetros**
	- **Cuerpo: Secuencia de instrucciones**
- **Mensaje**:
	- Mecanismo básico de la computación OO.
	- **Invocación de la aplicación de un método sobre un** objeto.
- Un mensaje está formado por tres partes
	- **Objeto receptor**
	- Selector o identificador del método a aplicar
	- **E** Argumentos

## Ejemplo método vs. mensaje

**Método** reintegro en la clase Cuenta:

```
public double reintegro
(double cantidad) {
      if (puedoSacar(cantidad))
             saldo =saldo – cantidad;
}
```
■ <u>Mensaje</u>, aplica el método reintegro sobre un objeto cuenta:

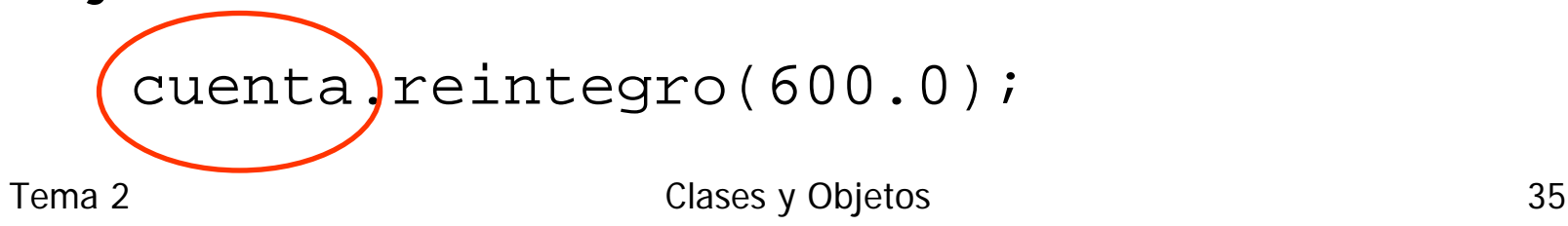

# Mensajes vs. Procedimientos

- **¡No confundir con la invocación de un procedimiento en un lenguaje imperativo!**
	- Un mensaje parece una llamada a procedimiento en la que sólo cambia el formato:
		- **-** Mensaje  $\rightarrow$  unaCuenta.ingreso (100000)
		- $\textcolor{red}{\bullet}$  Procedimiento  $\textcolor{red}{\rightarrow}$  ingreso (unaCuenta,100000)
	- En una invocación a procedimiento todos los argumentos se tratan del mismo modo.
	- En un mensaje un argumento tiene una naturaleza especial: "**objeto receptor** "
# Definición de Métodos

- Todo método tiene un valor de retorno
	- Si no devuelve nada se indica con void
- Para cada método se establece el nivel de visibilidad
- ¿Qué instrucciones podemos incluir en el cuerpo de un método?
	- Asignación
	- **Estructuras condicionales**
	- **La** Iteración
	- **Invocación a otro método = Mensajes**
	- Creación de objetos

## Sentencias de control de flujo

```
switch(expresión) {
```

```
case valor1:
```

```
sentencias;
```

```
break;
```

```
case valor2:
```

```
sentencias;
```

```
break;
```

```
[default:
```

```
sentencias;]
```
**if(** expresión-booleana ) { sentencias; } [**else** { sentencias; }]

# Ejemplos

**int** saldo;

…

```
if (saldo<0)
```
estadoCuenta = Estado.*NUMEROS\_ROJOS*;

```
int dia;
…switch (dia){
   case 1: System.out.println("Lunes"); break;
   case 2: System.out.println("Martes"); break;
   …
  case 7: System.out.println("Domingo"); break;
}
```
# Ejemplo

 $\mathcal{L}^{\mathcal{L}}$  Método reintegro teniendo en cuenta el estado de la cuenta:

```
public boolean reintegro (double cantidad){
  switch (estadoCuenta) {
   case INMOVILIZADA: 
   case NUMEROS_ROJOS: return false;
   case OPERATIVA: if (puedoSacar(cantidad)) 
                         saldo =saldo - cantidad;
                   return true;default: return false;
  }
}
```
# Bucles (1/2)

```
[inicialización;]
```

```
do {
```

```
sentencias;
```

```
[iteración;]
```
}**while** (expresión-booleana );

```
[inicialización;]
```

```
while( expresión-booleana ) {
```

```
sentencias;
```

```
[iteración;]
```
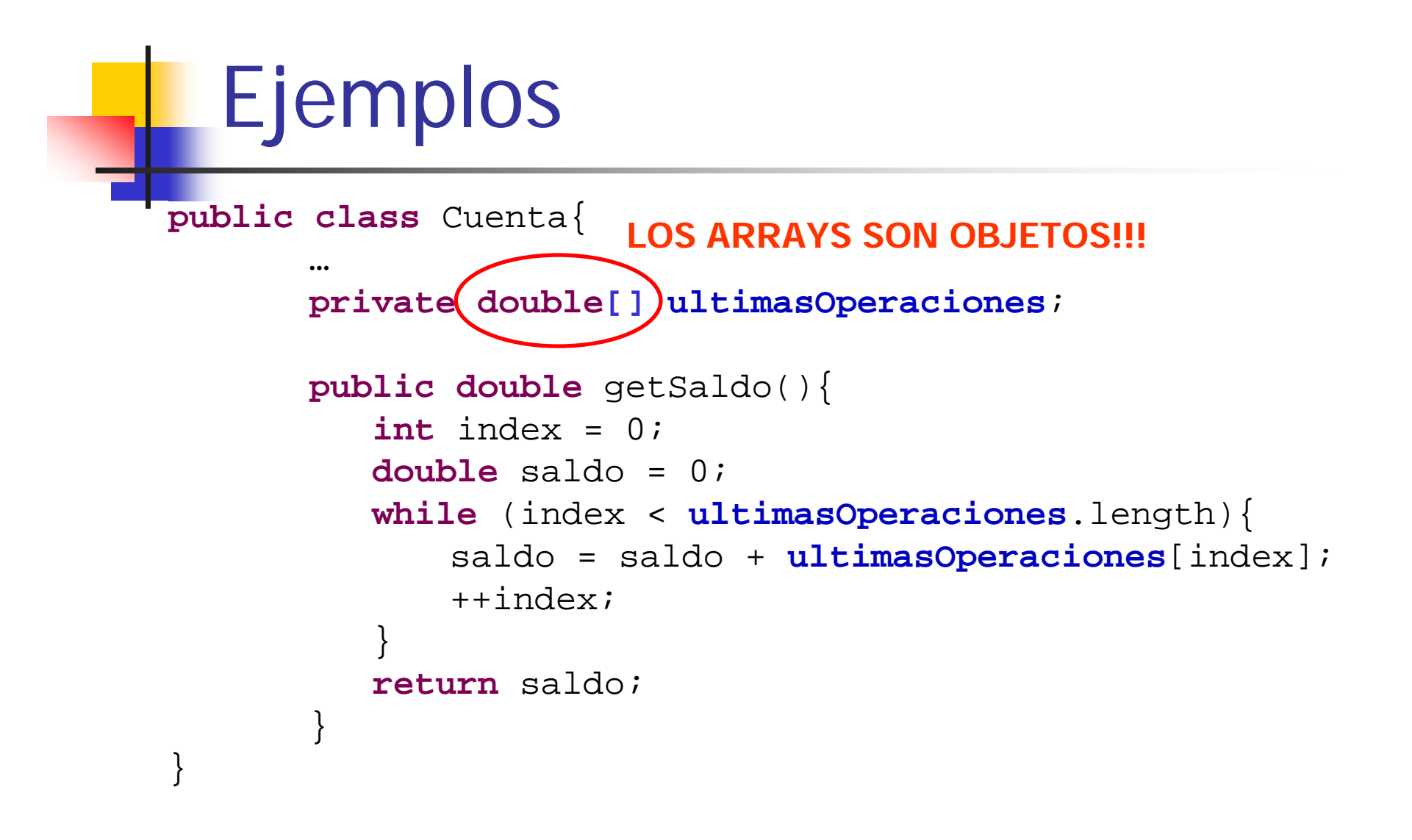

# Bucles (2/2)

```
for( inicialización; exp-booleana; iteración ) { 
      sentencias;
```
#### **Bucle ForEach**

```
for(Tipo valor : nombreColeccion){
      //hacer algo con "valor"
   }
```
# Ejemplos

```
public double getSaldo(){
    double saldo = 0;
    for (int index=
0; i<ultimasOperaciones.length; index++)
       saldo = saldo +ultimasOperaciones[index];
    return saldo;
```

```
public double getSaldo(){
    double saldo = 0;
    for (double operacion : ultimasOperaciones)
              saldo = saldo + operacion;
    return saldo;
}
```
# Sobrecarga de métodos

- Ξ Java soporta **sobrecarga de métodos** 
	- × el mismo nombre pero con **DIFERENTE** lista de tipos de argumentos.
	- No pueden diferenciarse únicamente en el tipo de retorno.

```
//Pago de una compra en una vez
public boolean cobrar(Compra ticket){
       return reintegro(ticket.getTotal());
}
//Pago a plazos 
Æ devuelve el número de plazos
public int cobrar(Compra ticket, boolean aplazado){
        …}
```
# Paso de parámetros

- Sea el método
	- $\blacksquare$  met (T $_1$   $\mathtt{p}_1$ ,…, T $_{\mathtt{n}}$   $\mathtt{p}_{\mathtt{n}}$ )
	- **-** Donde  $\mathbf{p}_1$  …  $\mathbf{p}_\text{n}$  son los **parámetros formales**
- **y** la invocación (mensaje)
	- $\bullet$  obj.met (a $_1, ...,$ a $_n)$
	- Donde a 1 … <sup>a</sup> n son los **parámetros reales**
- Debemos responder a las siguientes preguntas:
	- ¿Cuál es la correspondencia entre parámetros reales y formales?
	- ¿Qué operaciones se permiten sobre los parámetros formales?
	- ¿Qué efecto tendrán las operaciones aplicadas sobre los parámetros formales sobre los parámetros reales correspondientes?

# Paso de parámetros

- $\overline{\phantom{a}}$ El efecto del paso de parámetros es una asignación  $\rightarrow$ **p i = a i**
	- En el caso de las referencias, el argumento formal referencia al mismo objeto referenciado por el argumento real
	- П  $\blacksquare$  En el caso de los tipos primitivos p $_\text{i}$  es una copia de a $_\text{i}$
- Paso de parámetros **siempre por valor**
	- Al parámetro real no le afectan los cambios en el parámetro formal
- Cuando trabajamos con referencias el efecto de una operación sobre el parámetro formal implica que se **modifique el estado** del parámetro real.
	- Paso por valor de la referencia!!!

# Paso de parámetros

- No existe ninguna restricción sobre las operaciones aplicables sobre los parámetros formales
- Es posible modificar el parámetro formal
- El parámetro real no se cambia porque el parámetro formal era una copia de la referencia o del tipo primitivo.

Tema 2 Clases y Objetos 48

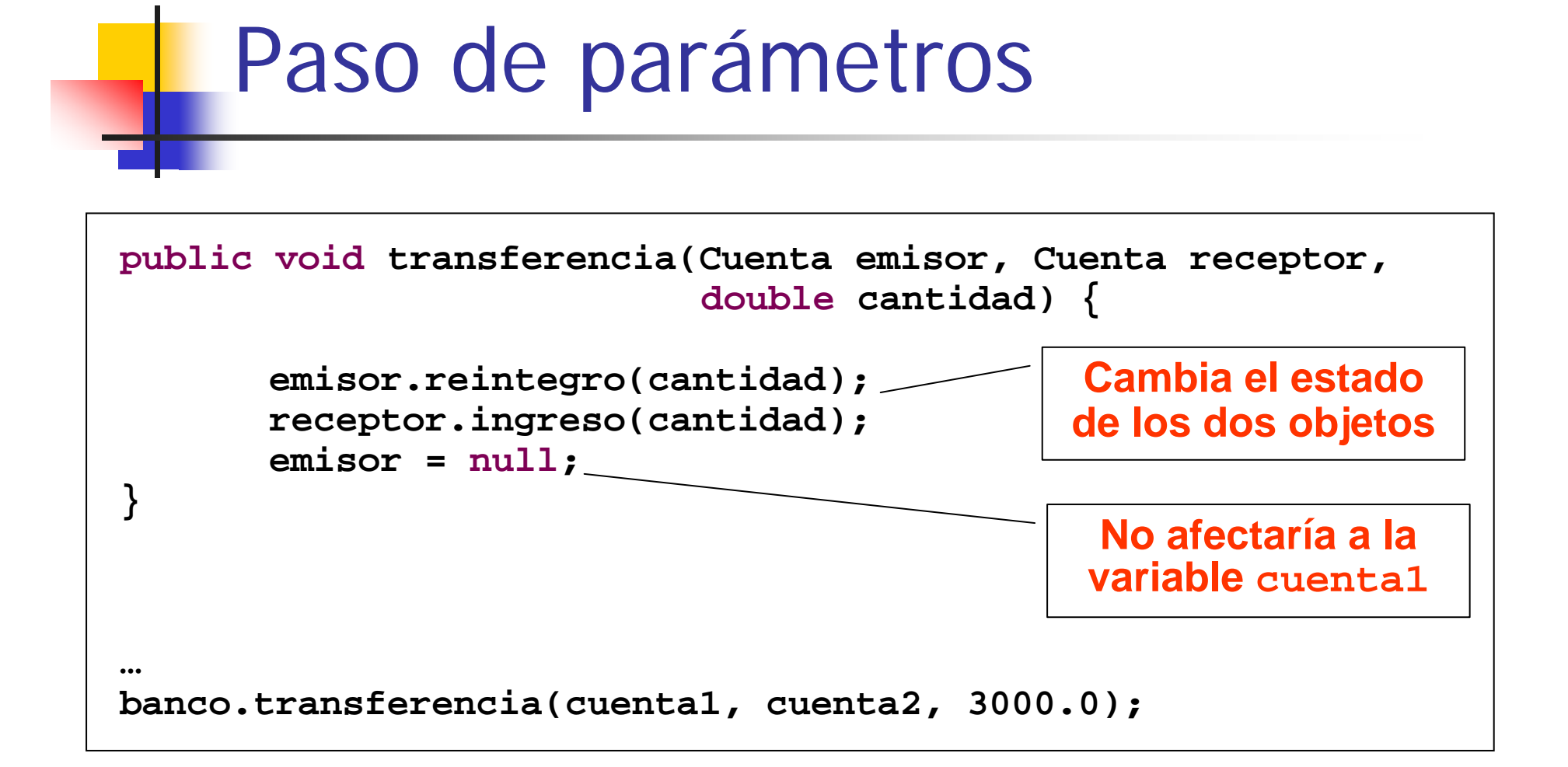

## Instancia actual

- Cada operación de una computación OO es relativa a cierto objeto, **la instancia actual**, en el momento de la ejecución de la operación
- ¿A qué objeto Cuenta se refiere el texto de la rutina reintegro ?
- El cuerpo de una rutina se refiere a la instancia sobre la que se aplica
- La instancia actual es el receptor de la llamada actual, **el objeto receptor del mensaje**

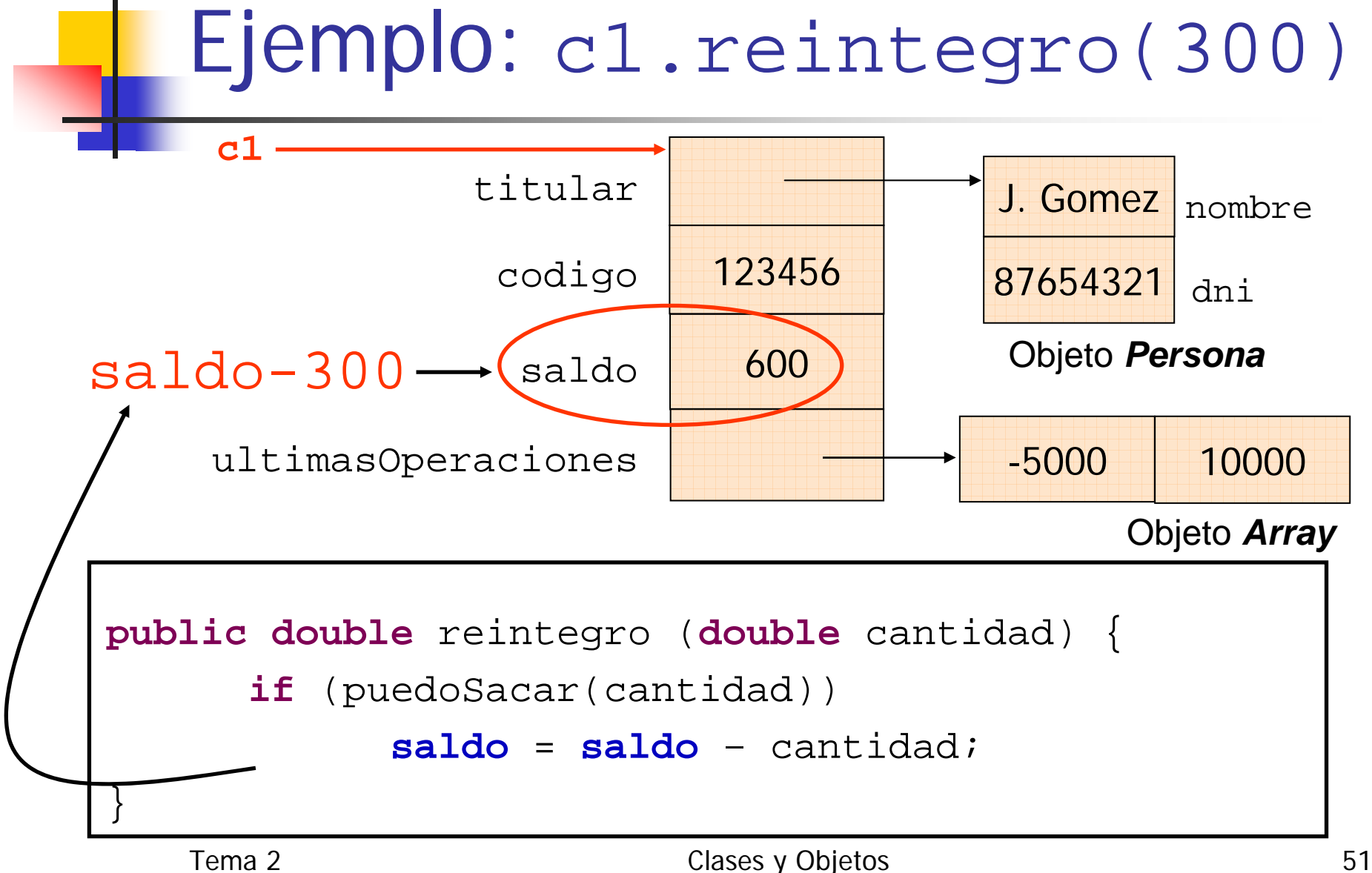

## Instancia actual

**Service Service** ■ Si se aplica un método y no se especifica el objeto receptor, se asume que es la instancia actual.

```
public double reintegro
(double cantidad) {
      if (puedoSacar(cantidad))
            saldo =saldo – cantidad;
}
```
 El objeto receptor de puedoSacar será el objeto receptor del reintegro

# Referencia this

 El lenguaje Java proporciona la palabra clave **this** que **referencia a la instancia actual**.

#### **Utilidad**:

- **Distinguir los atributos de los parámetros y variables** locales dentro de la implementación de un método.
- Aplicar un mensaje a otro objeto estableciendo como parámetro la referencia al objeto actual.

#### Referencia this

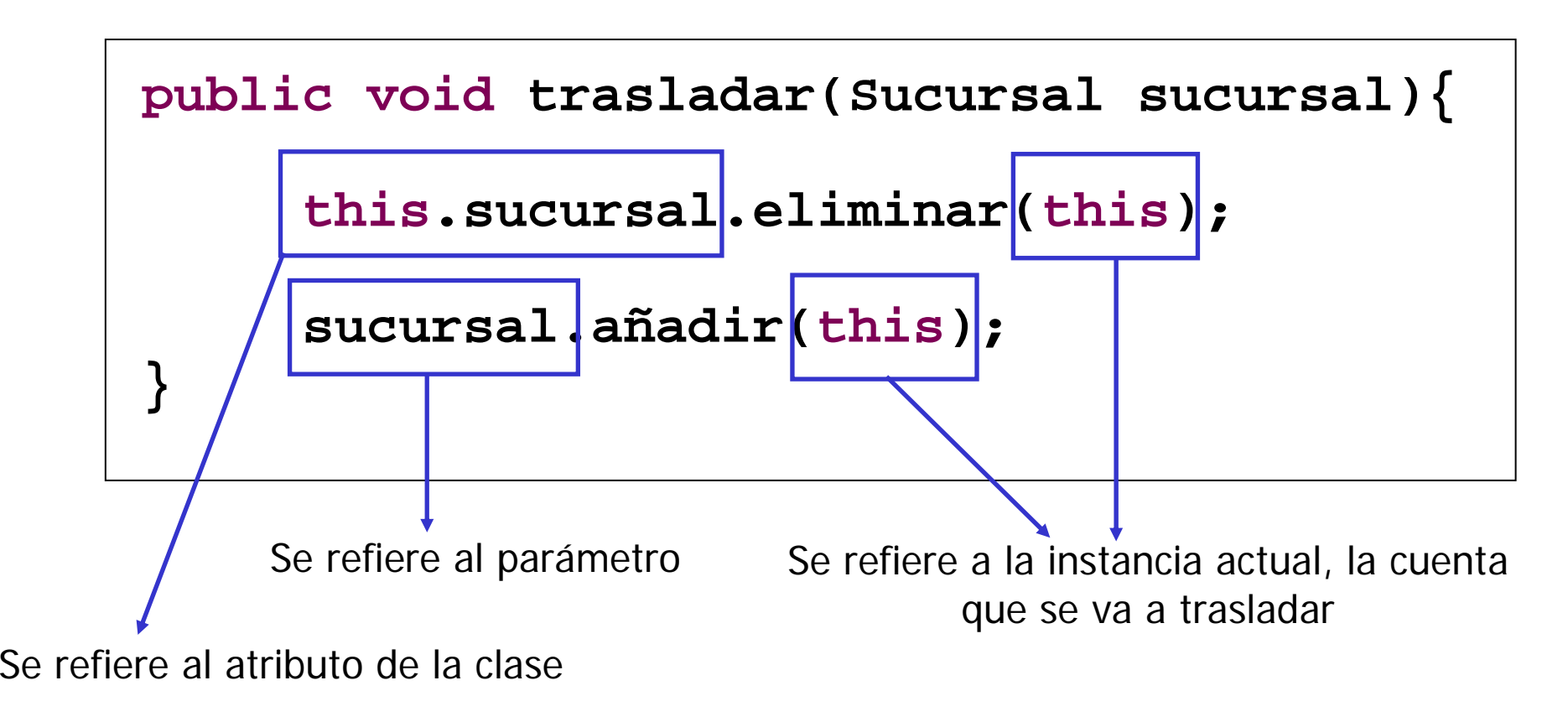

# Combinación módulo-tipo

 Como cada módulo es un tipo, cada operación del módulo es relativa a cierta instancia del tipo (instancia actual)

¿Cómo funciona la fusión módulo-tipo?

**Los servicios proporcionados por una clase,** vista como un módulo, son precisamente las operaciones disponibles sobre las instancias de la clase, vista como un tipo.

# Creación de Objetos

- La **declaración** de una variable cuyo tipo sea una clase **no implica la creación del objeto**.
- Se necesita un mecanismo explícito de creación de objetos: **new**
- ¿Por qué?
	- Evitar cadena de creaciones antes de empezar a hacer nada útil
	- **Estructuras recursivas**
	- **Los objetos se crean cuando se necesitan** (referencias vacías, compartir objeto)

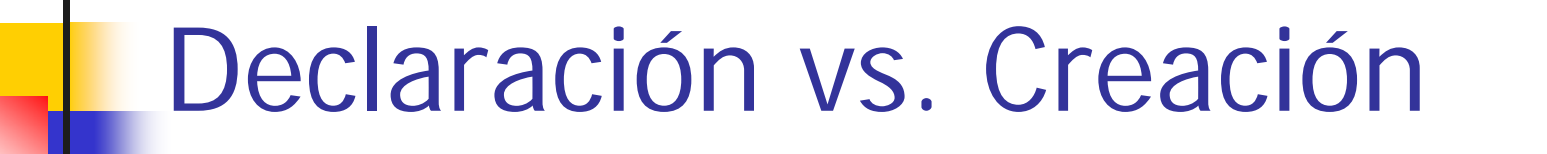

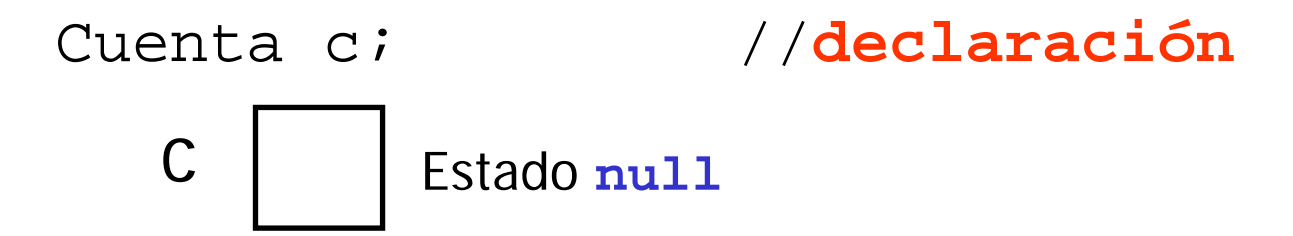

c = **new** Cuenta(…) //**creación explícita**

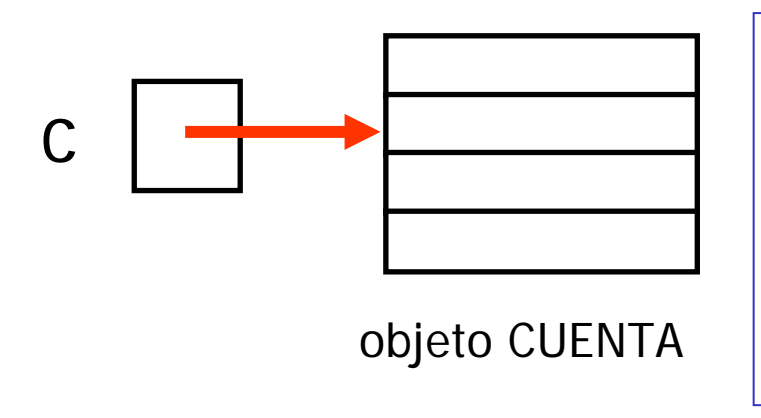

- Estado "**conectado** "
- c contiene la referencia al objeto
- c almacena el oid asignado al objeto al crearse

### Constructores

- Ξ Método encargado de inicializar correctamente los objetos
- Métodos con el mismo nombre de la clase pero sin valor de retorno
- No se pueden invocar una vez que el objeto se ha creado
- **Permite sobrecarga** para especificar formas distintas de inicializar los objetos
- Toda clase tiene que tener al menos un constructor
- Si no se define ningún constructor, el compilador crea uno **por defecto** sin argumentos, vacío, que inicializa los atributos a los valores por defecto.

# Inicialización por defecto

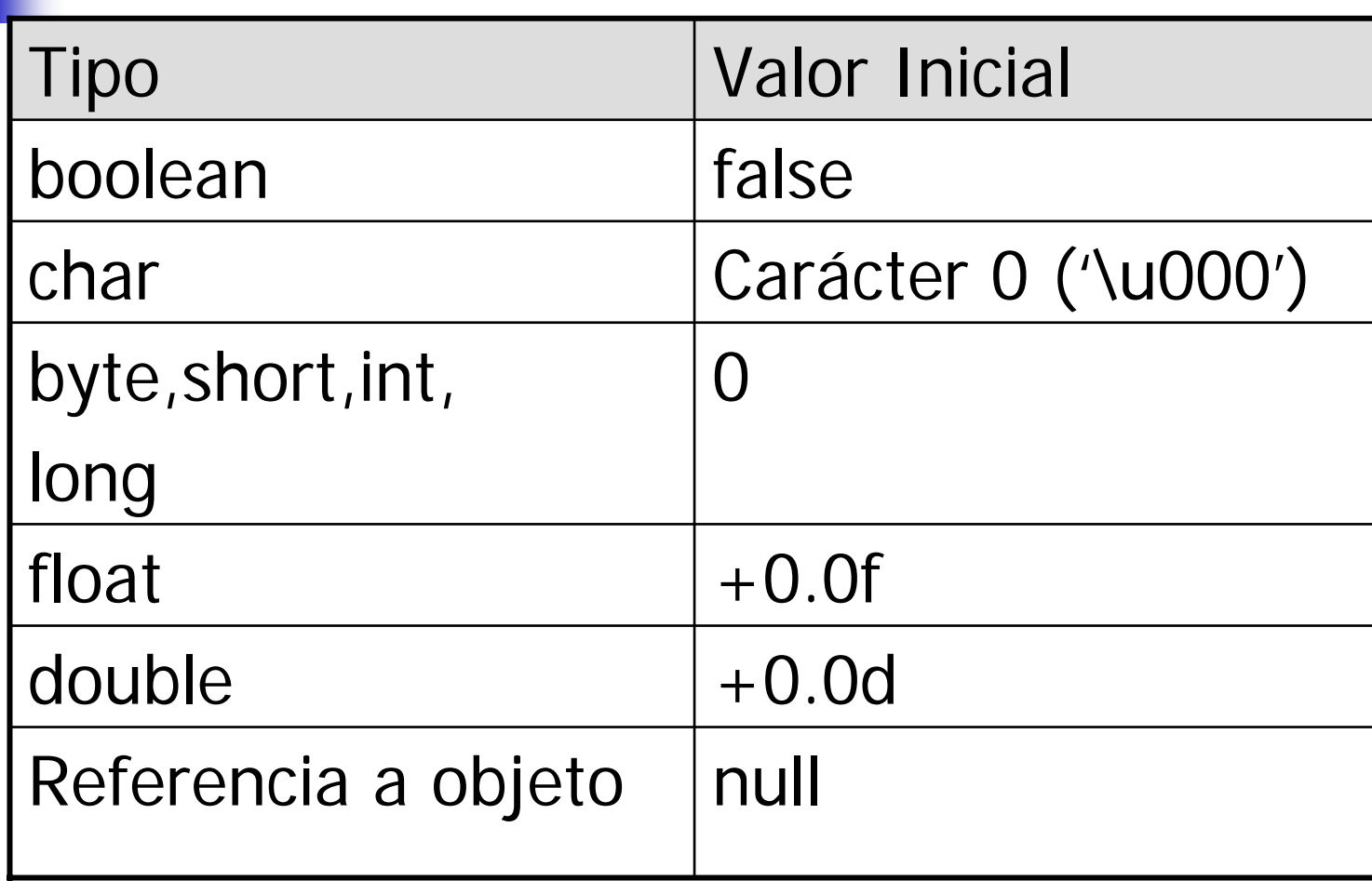

#### Constructores para la clase Cuenta

```
public Cuenta(Persona quien){ 
//Utilizamos this para invocar al otro constructor
// \rightarrow reutilización de código
this(quien, 100);
}
```

```
public Cuenta(Persona quien, double saldoInicial)
{
    titular = quien;
    saldo = saldoInicial;ultimasOperaciones = new double[20];
}
                               El array hay que crearlo!!!
```
# Creación de objetos

- La construcción de un objeto consta de tres etapas:
	- Se reserva espacio en memoria para la estructura de datos que define la clase.
	- **Inicializa los campos de la instancia con los valores** por defecto
		- Garantiza que cada atributo de una clase tenga un valor inicial antes de la llamada al constructor
	- Se aplica sobre la instancia el constructor que se invoca

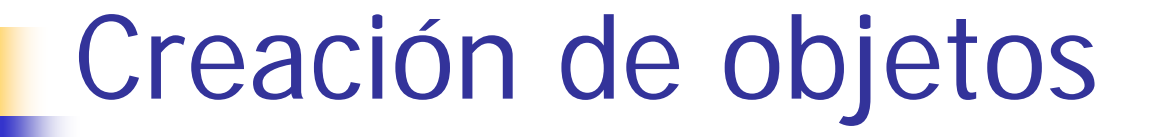

Cuenta cta = new Cuenta (persona, 300.0);

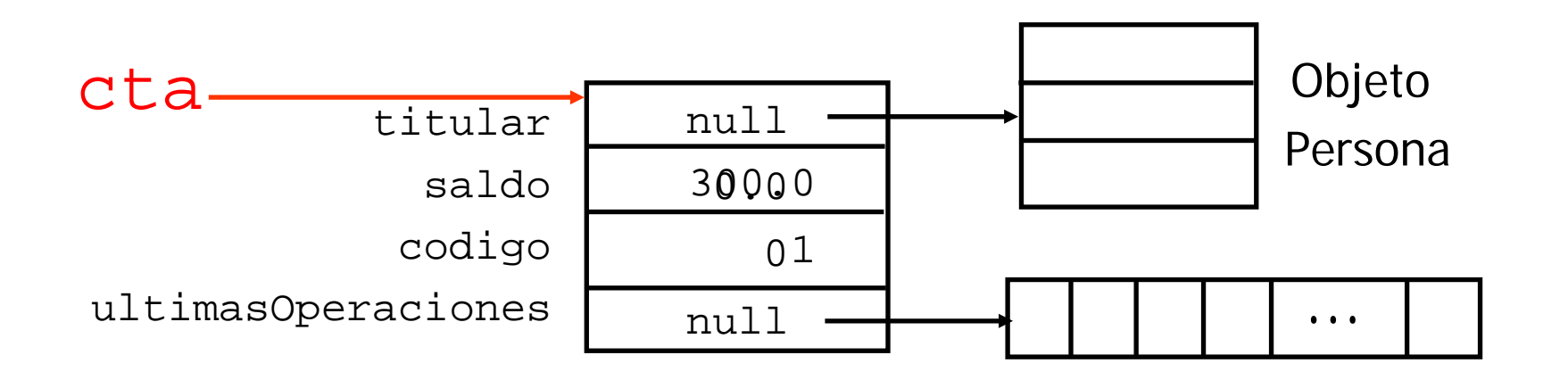

# Atributos finales

- Java permite especificar que el valor de un atributo no podrá variar una vez construido el objeto
- Un atributo se declara de sólo consulta anteponiendo el modificador **final** a su declaración
- **Los** atributos finales sólo pueden ser inicializados en la declaración o en el constructor

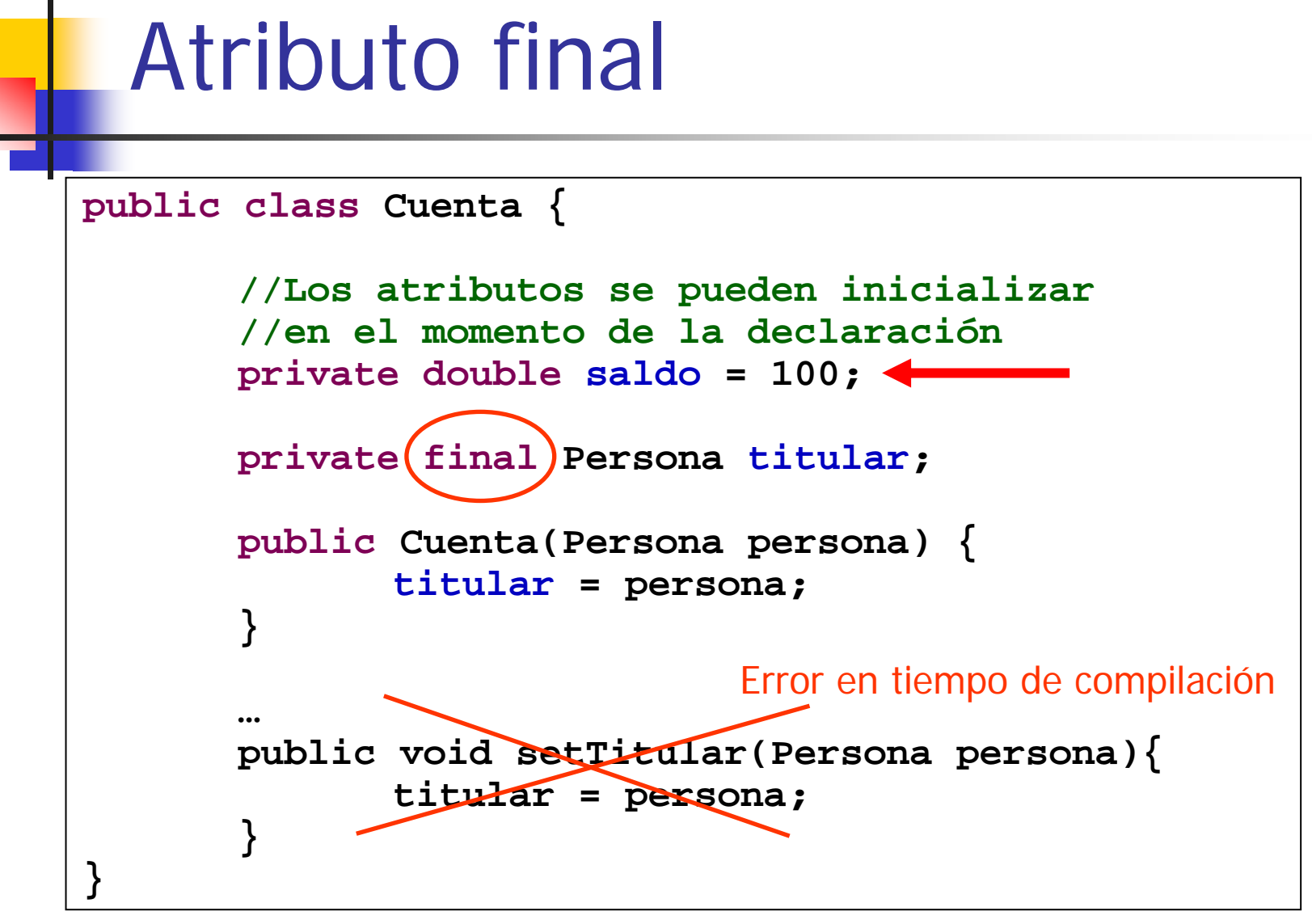

# Atributos de clase

- Representa una propiedad cuyo valor es compartido por todos los objetos de una misma clase
- **Ej**emplo:
	- Añadimos a las cuentas un atributo para el código de cuenta.
	- Es necesario una variable que almacene el último código de cuenta asignado.
- En un lenguaje imperativo se declararía una variable global.
- Java es un lenguaje OO puro que no permite declaraciones fuera del ámbito de una clase.

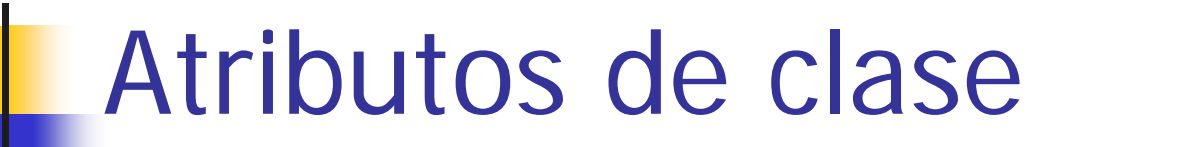

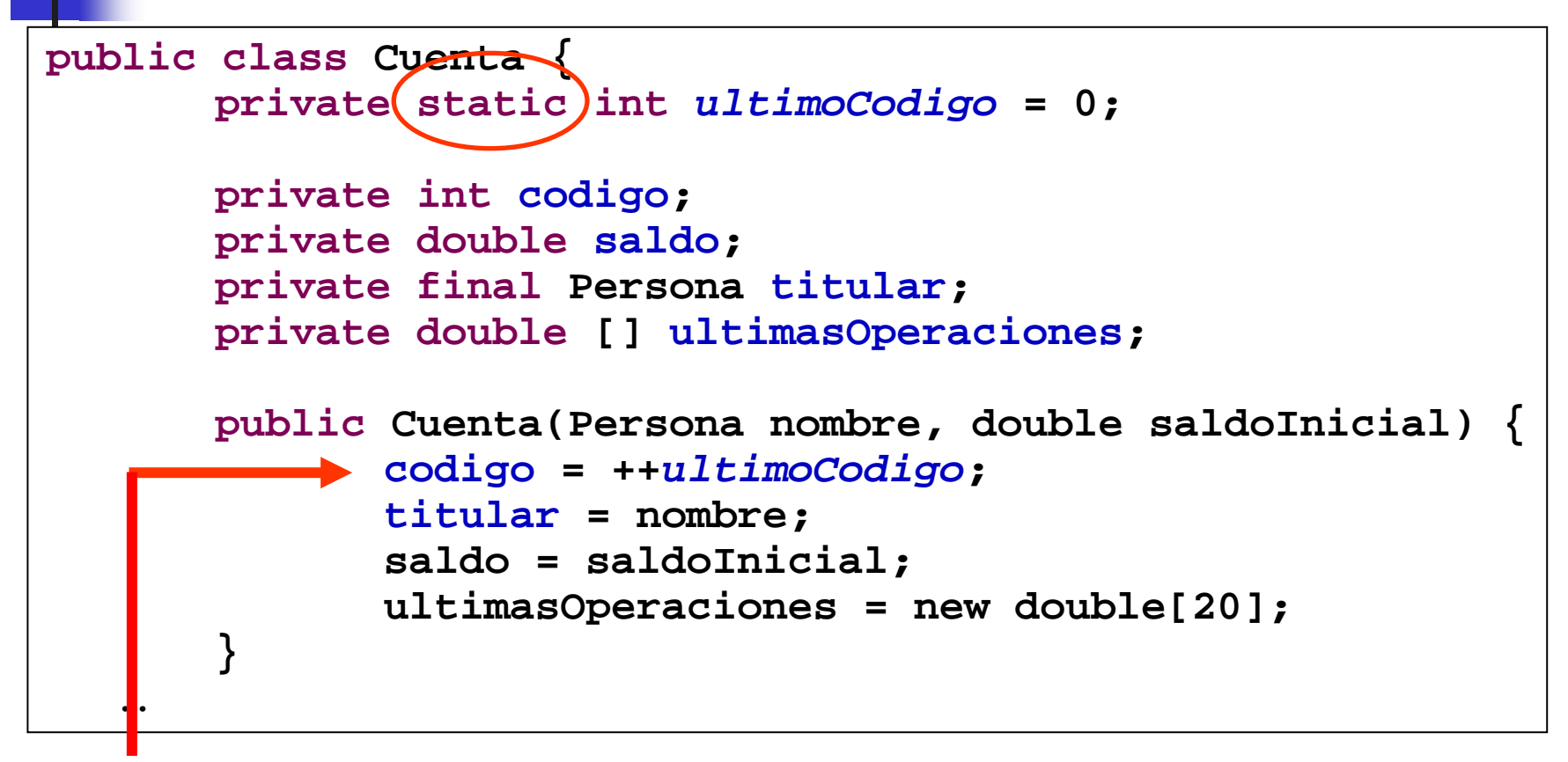

A los atributos de clase se tiene acceso desde cualquier método de la clase

# **Constantes**

- En Java **no hay una declaración específica para las constantes**.
- Se consigue el mismo resultado definiendo un **atributo de clase y final**.
- **Las constantes no pueden ser modificadas.** 
	- → No tiene sentido definir métodos de acceso y modificación.
- El nivel de acceso es controlado por su visibilidad.

#### Constantes

```
public class Cuenta {
```
**}…**

```
private static final int MAX_OPERACIONES = 20;
private static final double SALDO_MINIMO = 100;
```

```
private static int ultimoCodigo = 0;
```

```
private int codigo
;
private double saldo
;
private final Persona titular
;
private double[] ultimasOperaciones
;
```

```
public Cuenta(Persona persona) {
       codigo = ++ultimoCodigo
;
       titular = persona;
       saldo = SALDO MINIMO;
      ultimasOperaciones = new double[MAX_OPERACIONES];
```
# Métodos de clase

- ¿Cómo definimos operaciones que manejan atributos de clase?
- Un método se define de clase anteponiendo el identificador **static** a su declaración
- En el cuerpo del método de clase **sólo se puede acceder a los atributos de clase**
- Para la **aplicación** de un método de clase no se hace uso de ningún objeto receptor, sino del **nombre de la clase**

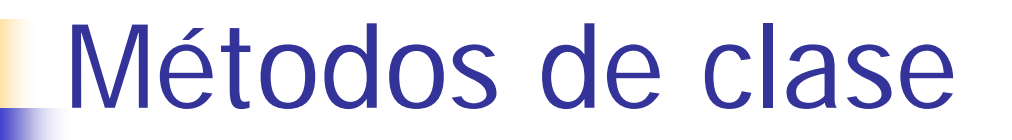

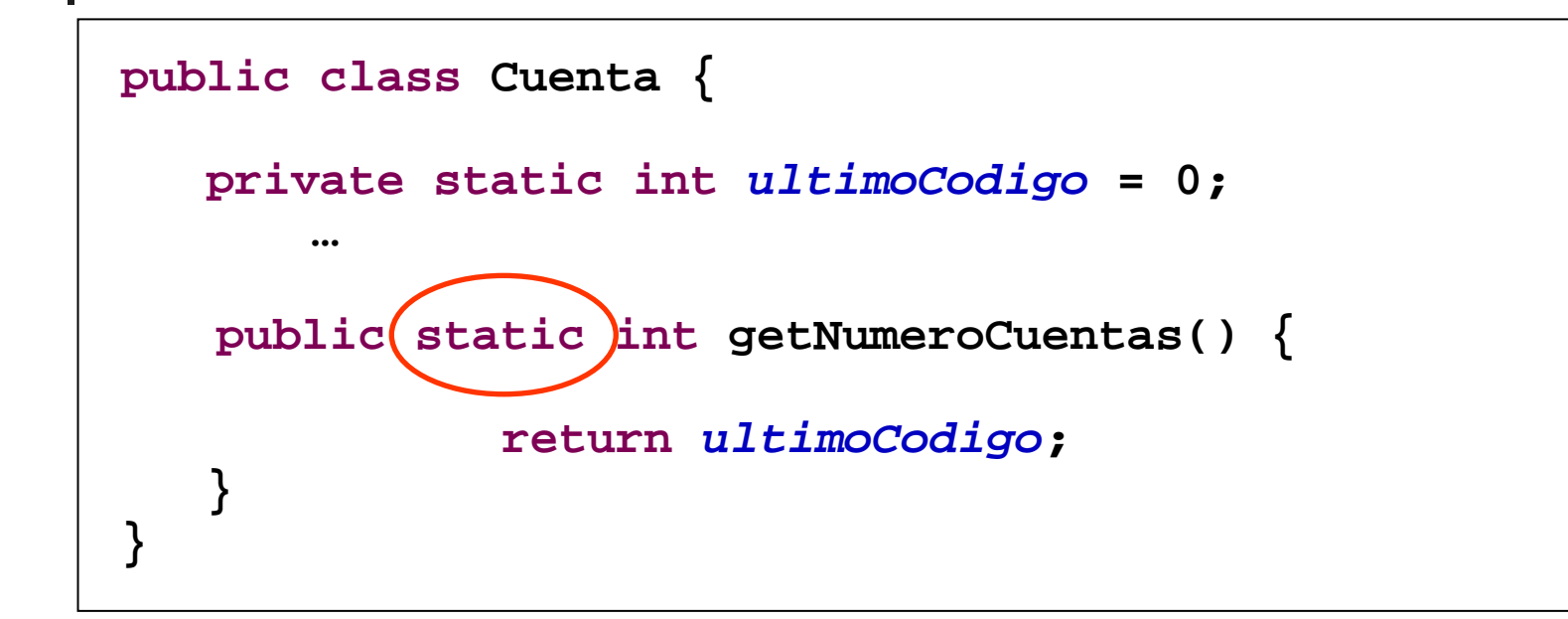

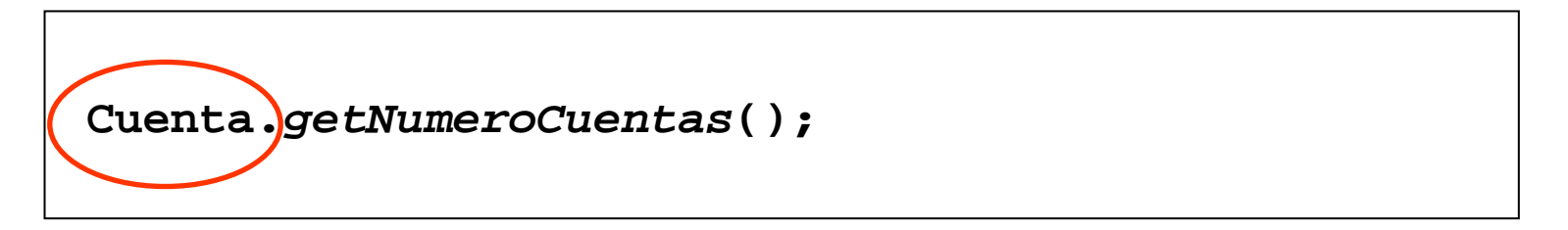

# Destrucción de objetos

- En Java los objetos no se destruyen explícitamente
- Recolección automática de memoria de los objetos no referenciados (Garbage Collector)
- Existe un método **finalize()**
	- Este método se invocará justo antes de la recolección de basura
	- П **Interesa para liberar recursos (ej. conexión bases de datos).**
- **E** En  $C++$  todos los objetos se destruyen (en un programa sin errores), mientras que en Java no siempre se "recolectan".

# Modelo de ejecución OO

- Ξ Para obtener un código ejecutable se deben ensamblar las clases para formar sistemas (cerrado).
- **Un sistema viene dado por:** 
	- Un conjunto de clases
	- La clase raíz
	- El procedimiento de creación de la clase raíz.
- La ejecución de un programa OO consiste en:
	- Creación dinámica de objetos
	- Envío de mensajes entre los objetos creados, siguiendo un patrón impredecible en tiempo de compilación
- Ausencia de programa principal
## Modelo de ejecución OO

- ¿Cómo empieza la ejecución de un programa OO?
	- Creación de un "objeto raíz"
	- Aplicar mensaje sobre "objeto raíz"
- En tiempo de ejecución, el flujo de ejecución siempre se encuentra:
	- aplicando una operación sobre un objeto (instancia actual) o
	- ejecutando una operación que no es un mensaje (asignación, creación).
- En un instante dado bien se aplica un mensaje sobre la instancia actual o sobre un objeto accesible desde él.
- Un mensaje siempre formará parte del cuerpo de una rutina de una clase

## Modelo de ejecución OO

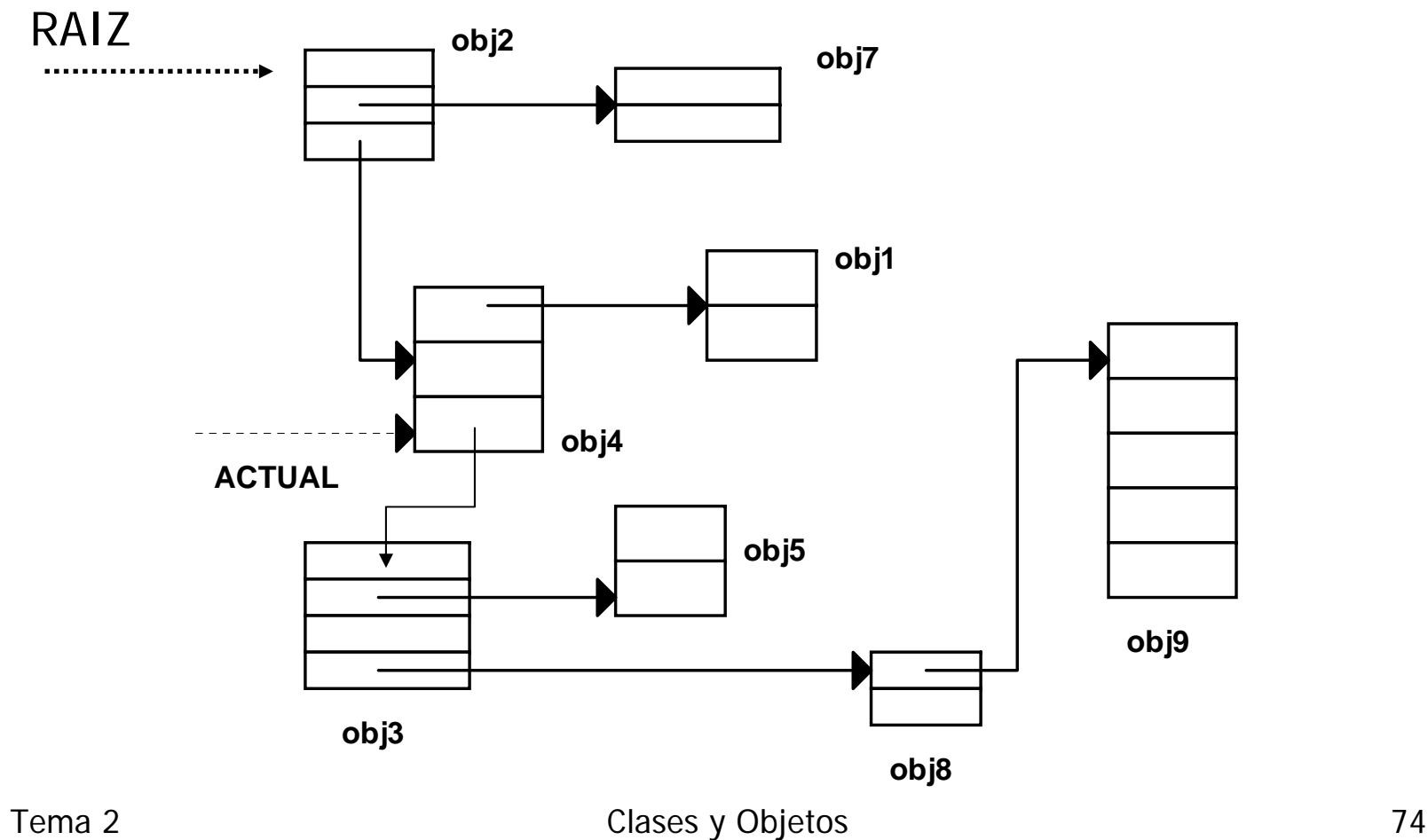

## El método main

- Debemos proporcionar el nombre de la clase que conduzca la aplicación
- Cuando ejecutamos un programa, el sistema localizará esta clase y ejecutará el main que contenga
- El método main es un método de clase que recibe como parámetro un array de cadenas de texto que son los parámetros del programa

Tema 2 Clases y Objetos 75

# El método main

**Definición del método** main

```
public class Eco{
  public static void main(String[] args){
      for(int i=0; i < args.length; i++)System.out.println(args[i]+" ");
  }
}
```
**Parámetros del programa** c:\ java Eco estamos aquí --> SALIDA: estamos aquí

Tema 2 Clases y Objetos 76

## Genericidad

 ¿Cómo escribir una clase que represente una estructura de datos y que sea posible almacenar objetos de cualquier tipo?

**PilaEnterosPilaLibros**⇒ **Pila de T? PilaFiguras** …

 $\mathcal{L}^{\text{max}}$  Necesidad de reconciliar **reutilización** con el uso de un **lenguaje tipado**.

## Genericidad

- Posibilidad de parametrizar las clases
	- **La los parámetros son tipos de datos.**
- Facilidad útil para describir estructuras contenedoras generales que se implementan de la misma manera independiente de los datos que contiene: TIPO BASE ES UN PARÁMETRO.
	- class ARRAY <T>
	- class PILA <T>
	- class LISTA <T>, ...

## Clase genérica

```
import java.util.ArrayList;
public class Pila<
T>{ 
  private ArrayList<
T> contenido;
  …public boolean isEmpty(){…}
  public void push (
T item){ … }
  public
T pop() {…}
  public
T tope(){
…
}
}
```
## Instanciación de tipo genérico

- Ξ Se tiene que instanciar el parámetro tanto en la declaración como en la creación:
	- Pila<Cuenta> pilaCuentas = new Pila<Cuenta>();
- Ξ El parámetro genérico puede ser:
	- **1)** Una de las clase que encapsulan a los tipos primitivos
		- Pila<Integer> pilaEnteros;
	- **2)** Un tipo referencia

....

- Pila<Punto> pilaPuntos;
- Pila<Pila<Punto>> pilaDePilasPuntos ;
- 3) Un parámetro genérico formal de la clase cliente class Pila <T> {

```
ArrayList<T> contenido;
```

```
}
```
# Autoboxing

- Ξ No se puede instanciar una clase genérica con un tipo primitivo.
- Existe una **clase envoltorio** para cada tipo primitivo
	- П Integer, Float, Double, Character, Boolean, etc.
- **El compilador transforma automáticamente tipos** primitivos en objetos de las clases envoltorio y viceversa (autoboxing)

```
Pila<Integer> pilaEnteros = new Pila<Integer>;
pilaEnteros.push((7))int tope = pilaEnteros.tope();
```
## Operaciones sobre entidades de tipos genéricos

```
Sea la clase:public class C <T,G,...> {
          private T x;
          public void metodo (G p){ … }
                 ...}
```
### **¿Qué operaciones podemos aplicar sobre las entidades cuyo tipo es un parámetro genérico?**

En una clase cliente, **T, G, …** pueden ser instanciados a cualquier tipo

## Operaciones sobre entidades de tipos genéricos

- Ξ Cualquier operación sobre una entidad genérica debe ser aplicable a cualquier tipo.
- **Posibles operaciones** 
	- $\textcolor{red}{\bullet}$  Asignación entre entidades genéricas (x=y)
	- **I** Identidad (x==y o x!=y)
	- $\blacksquare$  a.f(..., $\mathtt{x},\ldots$ ) (el parámetro es de tipo T)
	- **Deangler 1** Operaciones aplicables sobre cualquier objeto:
		- x.clone() <sup>o</sup>x.equals(y)
- **¡¡No se permite la creación!!**
	- $\textcolor{red}{\bullet}$  T at = new T(); No compila!!
- ¿Es posible ampliar el conjunto de operaciones?
	- $\Box$  Si  $\rightarrow$  Genericidad restringida (Tema 3)

## Principios de diseño de clases

- Favorecer la **legibilidad** del código:
	- Asignar nombres significativos para los identificadores de atributos, variables y métodos
	- **Inicializar los atributos**

### **Experto en Información:**

- Asignar una responsabilidad al experto en información, la clase que tiene la información necesaria para llevar a cabo la responsabilidad.
- Favorecer la **extensibilidad**:
	- Utilizar constantes simbólicas significativas
	- Seguir los **principios de diseño modular →**

## Principios de diseño de clases

#### **Ocultación de la Información**

- Los **atributos** de una clase deben ser privados y ofrecer los métodos de consulta necesarios dependiendo de su nivel de acceso (set y/o get)
- Diferenciar entre **métodos** públicos (interfaz de la clase) y métodos privados (métodos auxiliares)
- Para acceder a una **constante**, ésta debe ser pública en lugar de ofrecer un método de consulta.
- **Alta Cohesión**
	- Fragmentar clases que tengan demasiadas responsabilidades

#### $\sim 1$ **Bajo Acoplamiento**

 **Ley de Demeter:** "*Habla sólo con tus amigos*" para un método **m** de una clase **C** sólo deberían invocarse los métodos: de la clase **C,** de los parámetros que recibe el método **m,** de cualquier objeto creado en el método **m,** de cualquier atributo (variable de instancia) de la clase **C**

# Aliasing y el Principio de Ocultación de la Información

- Hay que prestar atención a los métodos de acceso, ya que si un atributo es una referencia, **al devolver la referencia se compromete la integridad del objeto**.
- **Por ejemplo**, getUltimasOperaciones
	- debe **devolver una copia** de la colección, no la colección.
	- Si devuelve la colección el cliente de la clase Cuenta podría acceder a la implementación para modificarla.
	- Las modificaciones de la colección se deben hacer SIEMPRE desde métodos de la clase cuenta, nunca desde los clientes de la clase.
- Se debe valorar el contexto de la clase para decidir si devolver la referencia o una copia.

Tema 2 Clases y Objetos 86